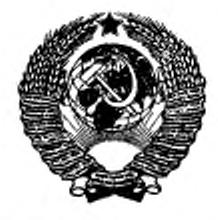

**ГОСУДАРСТВЕННЫЙ СТАНДАРТ СОЮЗ А ССР**

# ПРЕОБРАЗОВАТЕЛИ ЭЛЕКТРОННО-ОПТИЧЕСКИЕ

# **МЕТОД ИЗМЕРЕНИЯ ПРОСТРАНСТВЕННОЙ ЧАСТОТНО-КОНТРАСТНОЙ ХАРАКТЕРИСТИКИ**

# ГОСТ 21815.18-90

Издание официальное

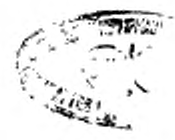

ГОСУДАРСТВЕННЫЙ КОМИТЕТ СССР ПО УПРАВЛЕНИЮ КАЧЕСТВОМ ПРОДУКЦИИ И СТАНДАРТАМ

**Моевая**

ГОСУДАРСТВЕННЫЙ СТАНДАРТ СОЮЗА ССР

#### ПРЕОБРАЗОВАТЕЛИ ЭЛЕКТРОННО-ОПТИЧЕСКИЕ

Метод измерения пространственной частотно-контрастной характеристики

гост 21815.18-90

Image intensifier and image converter tubes.<br>Modulation transfer function

OKII 63 4930

# Дата введения 01.01.93

Настоящий стандарт устанавливает метод измерения пространчастотно-контрастной характеристики (далее - ЧКХ) ственной электронно-оптических преобразователей (далее - ЭОП), предназначенных для применения в приборах видения.

Общие требования к проведению измерений и требования безопасности - по ГОСТ 21815.0, требования к источникам напряжения приемника излучения - по ГОСТ 11612.0.

Термины, применяемые в настоящем стандарте, и их пояснения приведены в приложении 1 настоящего стандарта, в ГОСТ 16263 и ГОСТ 19803.

Требования настоящего стандарта являются обязательными.

# 1. ПРИНЦИП ИЗМЕРЕНИЯ

1.1. Принцип измерения пространственной ЧКХ заключается<br>в измерении коэффициента передачи контраста (далее - КПК)  $T_N$ , для ряда пространственных частот  $N_{\kappa}$ , приведенных к плоскости фотокатода испытуемого изделия, в диапазоне, который указывается в стандартах или технических условиях на ЭОП конкретного типа.

1.2. Метод основан на гармоническом анализе функции рассеяния линии анализирующим растром с последующей регистра- $A_{\text{max}} - A_{\text{min}}$ , представляющей отношецией модуляции сигнала  $A_{max}+A_{min}$ ние амплитуды переменной составляющей распределения к среднему значению, т. е. к постоянной составляющей. Во время измерения значения постоянной составляющей должны быть неиз-

#### Издание официальное

С Издательство стандартов, 1991

Настоящий стандарт не может быть полностью или частично воспреизведен, тиражирован и распространен без разрешения Госстандарта СССР

2 Зак. 462

менны, тогда измеренные амплитуды будут пропорциональны КПК, а КПК для каждого значения пространственной частоты N<sub>K</sub>, приведенной к фотокатоду ЭОП, вычисляют по формуле

$$
T_{N_{\rm g}} = \frac{A_{\rm max} - A_{\rm min}}{A_{\rm max} + A_{\rm min}} \tag{1}
$$

где  $A_{\text{max}}$  — максимальное значение полезного сигнала;

 $A_{\text{min}}$  -- минимальное значение полезного сигнала.

Понмечания:

1. Гармонический анализ позволяет использовать:

сканирование изображения щели растром переменной плотности или переменной площади с синусоидальным законом пропускания в направлении сканноования:

сканирование изображения щели растром с прямоугольной формой волны с последующим выделением основной гармоники сигнала путем электронной фильтрации;

сканирование изображения полуплоскости узкой щелью с представлением результатов в виде ЧКХ.

Все указанные методы должны удовлетворять требованням по погрешности нэмерений, указанным в настоящем стандарте.

2. Допускается сканирование растром с прямоугольной формой волим без выделения основной гармоники сигнала. В этом случае произведенные измерения следует квалифицировать, как определение КПК по растру с прямоугольной формой волны ( $T_{N_{\rm sc}}$ с указаннем в стандартах или технических условиях на ЭОП конкретного типа).

#### 2. ИЗМЕРИТЕЛЬНАЯ АППАРАТУРА

2.1. Для измерения КПК ЭОП следует применять измерительные приборы и вспомогательные устройства, входящие в установку, в соответствии с черт. 1.

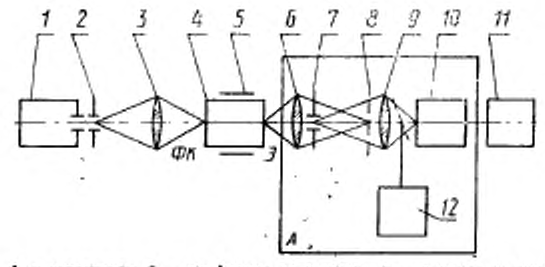

 $I \rightarrow$  осветитель;  $2 - \text{int}$ фратма со щелью;  $3 - \text{max}$ дная оптика (микрообъектив в обратном ходе);  $4 - 30 \Omega$ ,  $5$  – держатном допу,  $6 - \text{max}$ дная воздей растру  $I \rightarrow$  БОП;  $5$  – держатном ситика издучения;  $I \rightarrow$  вы садают

2.2. Осветитель с нормируемым по ГОСТ 21815.0 спектральным составом должен обеспечивать равномерную яркость (неравномерность не более ±1 %) рабочей щели и совместно с входной оптикой создавать предельно допустимую освещенность в плоскости входа ЭОП, допускаемую стандартом или техническими условиями на ЭОП конкретного типа.

Максимальная погрешность установления освещенности не должна превышать 15 %, закон распределения нормальный.

 $\Pi$ рим е чание, Допускается применение осветителя с ненормированным составом малучения. При этом в эксплуатационной документации на осветитель должна быть приведена методика определения указанной освещенности с погрешностью, не превышающей значений п. 2.2.

2.3. Диафрагма со щелью должиа быть установлена на оптической оси установки в плоскости предмета входного объектива. и удовлетворять требованиям, изложенным в приложении 2

2.4. Типы входного и выходного микрообъективов, их апертуры и увеличение указывают в стандартах или технических условиях на конкретные типы ЭОП.

2.5. Держатель ЭОП должен обеспечивать надежное крепление ЭОП и обеспечивать возможность измерения ЧКХ в точках фотокатода испытуемого ЭОП, заданных в стандарте или в технических условиях.

2.6. Анализирующий растр должен быть установлен в плоскости изображения выходного объектива. Контраст растра должен быть абсолютным, т. е. равен 1. Светопропускание растра допускается с синусоидальной и прямоугольной формой волны. Высота растра не должна превышать изображение щели в его плоскости. Остальные требования - в приложении 3.

2.7. Коллектив располагается на оптической оси выходного микрообъектива и должен проектировать выходной зрачок микрообъектива в плоскость светочувствительной площадки приемника излучения. Геометрические размеры должны удовлетворять требованиям приложения 3.

2.8. Регистрирующее устройство должно обеспечивать удобную индикацию электрических сигналов (амплитудные значения), при необходимости, с последующим усилением и дополнительной электронной обработкой. Средияя квадратическая случайная погрешность регистрирующего устройства не должна превышать 2 %,<br>доверительная вероятность P=0,95, закон распределения - нормальный.

2.9. Выбор элементов схемы (микрообъективов, приемников излучения, регистрирующего устройства) проводят согласно при-ложению 3, ГОСТ 21815.0 и приложению 4 настоящего стандарта.

# 3. ПОДГОТОВКА И ПРОВЕДЕНИЕ ИЗМЕРЕНИЛ

3.1. Испытуемый ЭОП устанавливают в держателе в положении, указанном в документации на данный тип ЭОП, соединяют с источником питания (участок фотокатода для измерения ЧКХ указывается в ТУ на ЭОП).

3.2. На ЭОП подают номинальное напряжение, указанное в стандартах или технических условиях на ЭОП конкретного типа.

3.3. Лампе накаливания задают режим, соответствующий источнику света с цветовой температурой 2356 К по ГОСТ 7721.

3.4. С помощью осветителя обеспечивают эркость щели или освещенность ее изображения на фотокатоде, не превышающую максимальной рабочей освещенности *Е*<sub>лах</sub> для ЭОП конкретного типа (в соответствии с ТУ).

3.5. Наблюдая в микроскоп, находящийся на оптической оси выходного объектива и сфокусированный на растр, производят необходимые предварительные фокусировки:

изображения щели на входе ЭОП;

изображения щели с выхода ЭОП в плоскость анализирующего растра.

Изображение щели (его средняя часть) должна перекрывать по высоте размер растра.

Окончательный контроль фокусировок — по максимальной величине сигнала.

3.6. Для регистрации сигналов от изображения щели, промодулированного растром, на оптическую ось выходного объектива за растром вводят коллектив, изображающий выходной зрачок выходного мнкрообъектива на рабочую площадку приемника излучения. подключенного к регистрирующему устройству.

3.7. Проводят регистрацию сигналов во всем диапазоне частот растра, сканируя им изображение щели с экрана испытуемого ЭОП Для повышения точности измерения проводят не менее 5 раз.

3.8. Для определения нулевого отсчета Ао проводят регистрацию сигнала при работе испытуемого ЭОП без световой нагрузки на катод (учет темпового фона и посторонних засветок). Полученное значение сигнала принимают за нулевой отсчет *А0.*

3.9. Измерение КПК и нулевого отсчета А. проводят в темноте.

#### 4. ОБРАБОТКА РЕЗУЛЬТАТОВ

4.1. Коэффициент передачи контраста  $T_{N_{\kappa}}$  испытуемого ЭОП для каждой частоты  $N_k$ , приведенной к плоскости фотокатода испытуемого ЭОП. вычисляют по формуле

$$
T_{N_{\kappa}} = \frac{A_{\max} - A_{\min}}{A_{\max} + A_{\min} - 2A_{\alpha}} \cdot K_{\alpha}, \tag{2}
$$

- где  $A_{\text{max}}$  максимальное значение сигнала, соответствующее совмещению центра прозрачного штриха растра в середине элемента каждой группы с изображением цинам;
	- $A_{\min}$  минимальное значение сигнала, соответствующее совмещению центра непрозрачного штриха в середине<br>элемента каждой группы с изображением щели;
	-
	- $A_0$  значение нулевого отсчета;<br> $K_a$  поправочный коэффициент, учитывающий системати-<br>ческую погрешность, виосимую измерительной установкой.

Поправочный коэффициент К. определяют для каждого конкретного варианта входной и выходной оптики для каждого типа измеряемых ЭОП.

Определение поправочного коэффициента  $K_n$  проводят по методике, указанной в приложении 5, и результат заносят в формуляр измерительной установки.

Пространственную частоту  $(N_{\kappa})$ , мм<sup>-1</sup>, рассчитывают по формуле

$$
N_x = \frac{\Gamma_s \cdot \Gamma_{\text{max}, \text{on}}}{p} \,, \tag{3}
$$

где  $\Gamma$ , - электронно-оптическое увеличение испытуемого ЭОП, измеренное по ГОСТ 21815.10;

Глих. со - увеличение выходного микрообъектива (указывают в ТУ на изделие конкретного типа);

Р - период растра анализирующего блока, мм (указывают в формуляре измерительной установки).

4.2. Строят график зависимости значений КПК от частоты  $N_x$ ,  $T = f(N_x)$ , представляющий собой частотно-контрастную характеристику ЭОП.<br>4.3. С графика ЧКХ снимают значения  $T_{N_{\kappa}}$  для заданных час-

тот по НТД на испытуемое изделие.

# 5. ПОКАЗАТЕЛИ ТОЧНОСТИ ИЗМЕРЕНИЯ

5.1. При соблюдении требований настоящего стандарта сум-марная погрешность измерения КПК ЭОП для частоты, не превышающей 16 шт./мм, с вероятностью 0,95 находится в интервале

 $\pm 10 \%$  — для изделий с  $\Gamma$ <sub>2</sub> > 0,81;<br> $\pm 12 \%$  — для изделий с  $\Gamma$ <sub>2</sub> < 0,80.

Закон распределения - нормальный.

Расчет погрешности приведен в приложении 6.

# ПРИЛОЖЕНИЕ 1 Справочное

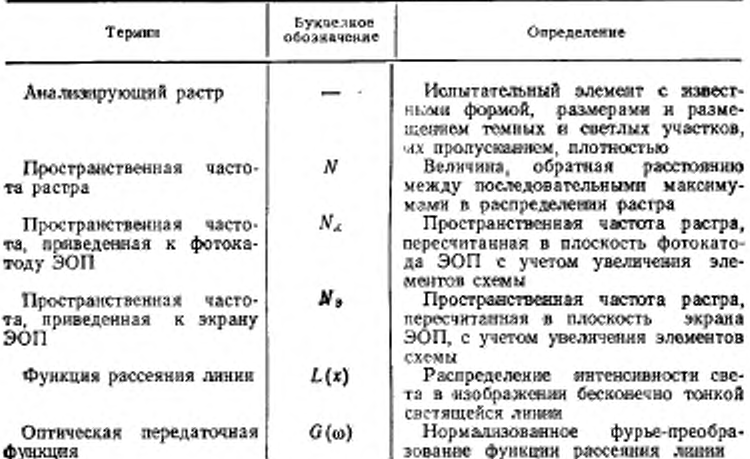

#### ТЕРМИНЫ, ПРИМЕНЯЕМЫЕ В НАСТОЯЩЕМ СТАНДАРТЕ, и их пояснения

#### ПРИЛОЖЕНИЕ 2 Рекомендуемое

#### ТРЕБОВАНИЯ К ДИАФРАГМЕ СО ЩЕЛЬЮ

Диафрагма представляет собой непрозрачную пластину с окном прямоугольной формы-щелью в соответствии с черт. 2. Отношение коэффициента пропускания соответственно щели (т.,) и непрозрачного поля диафратмы (т.) должпо удовлетворять условию

$$
\frac{\tau_{\rm m}}{\tau_{\rm n}} \geqslant 200\,. \tag{4}
$$

Ширниу щели (а) определяют из условия

$$
a \leqslant \frac{1}{4N_{\text{minax}} \cdot \Gamma_{\text{ax},\text{on}}} \quad . \tag{5}
$$

где N<sub>ктах</sub>- максимальное значение пространственной частоты на катоде испытуемого ЭОП в диапазоне частот, указанных в документации на ЭОП конкретного типа, мм-1;

Г<sub>их оп</sub> - увеличение входной оптики.

Рабочую высоту щели (ho) в миллиметрах определяют из условия

$$
h_{\rm p} = \frac{H_{\rm p}}{T_{\rm max \ on} \cdot T_{\rm s} \cdot T_{\rm ex \ on}} \,, \tag{6}
$$

где  $H_{\alpha}$  - высота элемента анализирующего растра;

 $\Gamma_{\text{aux. on}}$  - увеличение выходной оптики;

 $\Gamma_{\rm B}$  - электровное увеличение испытуемого ЭОП.

Полная высота щели (h) должна удовлетворять условию

 $h > 1, 1h_p$ . a

Черт. 2

ПРИЛОЖЕНИЕ 3 Рекомендиемое

#### ТРЕБОВАНИЯ К ЭЛЕМЕНТАМ СХЕМЫ ИЗМЕРЕНИЯ

1. Длина элемента l, анализирующего растра должна удовлетворять требованию

$$
l_p \geq 5 \cdot \Gamma_{\text{nuX. on}} \cdot \Gamma_3,\tag{7}
$$

где 8 - ширина функции рассевиня линин ЭОП, приведенная к плоскости катола, в пределах которой содержится не менее 99 % энергии светящейся щели;

 $\Gamma_{\text{max, on}}$  - увеличение выходной оптики;

 $\Gamma_2$  - электронно-оптическое увеличение ЭОП.

Значение 8 - функция рассеяния линии, в пределах которой сосредоточево R 100 %-ной энергии светящейся линии, определяется распределением энергин в изображении линии, выражаемая Гауссовской функцией

$$
L(x) = e^{\frac{-\lambda^2}{4\theta^4}},
$$
\n(8)

где x - приведено к плоскости катода ЭОП. В этом случае

$$
R = \frac{\int_{0}^{x-\frac{b}{2}} e^{\frac{-x^{2}}{4b^{2}}}}{\int_{0}^{x} e^{\frac{-x^{2}}{4b^{2}}}} dx
$$
 (9)

Интеграл в знаменателе формулы (9) равен  $V \overline{ab}$ . Интеграл в числителе формулы (9) равен  $2b \overline{V} \overline{ab}$   $\overline{ab}$   $\overline{ab}$   $\overline{c}$   $\overline{d}$   $\overline{c}$   $\overline{d}$   $\overline{d}$   $\overline{d}$   $\overline{d}$   $\overline{d}$   $\overline{d}$   $\overline{d}$   $\overline$ 

вероятности.

Решая формулу (9), получим

$$
R = 2\Phi_0(x). \tag{10}
$$

Найдя по значению функции  $\Phi_0(x) \rightarrow \frac{R}{2}$ значение аргумента x (по таблицам интеграла вероятности), определяют (б) из соотношения

$$
\delta = x2 \sqrt{2} b. \tag{11}
$$

где b - параметр, характеризующий стецень размытия азображения точки ЭОП. Параметр (b) может быть приблизительно определен по известному значению предела разрещения ЭОП  $N_{B0}$ 

$$
b^2 = \frac{5.75 - \frac{0.903 N_{\text{np}}}{\Gamma_0 - \Gamma_{\text{ow}}}}{N_{\text{np}}^2} \tag{12}
$$

где N<sub>пр</sub> - предел разрешения ЭОП;

 $\Gamma_3$ ,  $\Gamma_{\text{osc}}$  - электронно-оптическое увеличение ЭОП и увеличение окуляра при измерении N<sub>np</sub> соответственно,

Так например, если  $N_{\text{min}} = 30$  мм<sup>-1</sup>,  $\Gamma_A = 1$ ,  $\Gamma_{\text{out}} = 15$ X, то  $b = 0.066$ (no формуле 12) и 6-о 3 мм (по формуле 11).

2. Прозрачность светлых участков растра должна быть 0,05, плотность непрозрачного слоя <3.

3. Линсиное поле зрения (24') выходного микрообъектива должно удовлетворять условию

$$
2l' \ge \sqrt{H_p^2 + l_p^2} \tag{13}
$$

где  $H_{\rm p}$  — высота элемента анализирующего растра;

 $l_{\rm p}$  - длина элемента анализирующего растра.

4. Световой диаметр коллектная (Dca) должен быть не менее линейного поля зрения выходного микрообъектива.

$$
D_{\rm cb} = \sqrt{H_{\rm p}^2 + l_{\rm p}^2} \tag{14}
$$

#### FOCT 21815.18-90 C. 9

ПРИЛОЖЕНИЕ 4 Рекомендиемов

#### ПЕРЕЧЕНЬ СРЕДСТВ ИЗМЕРЕНИЯ

Приемник излучения - ФЭУ-84 ОРЗ.358.044 ТУ чувствительность фотокатода не менее 130 мкА/лм; анодная чувствительность не менее 100 А/лм; темновой ток не более 3-10-\* А

Быстродействующий самовинущий прибор

- H338 TV 25-04-2368-74 постоянные регистрации: 0,02; 0,05 В/см; частотный диалазон о-100 Гц
- Микрообъектявы - по РМО 912-68 ОМ-12 увеличение 3,7Х, апертура 0,11; М-42 увеличение 10Х, апертура 0,2; ОМ-5 увеличение 10Х, апертура 0,3; ОМ-27 увеличение 20%, апертура 0,4; ОМ-16 увеличение 40X, апертура 0,95; ОХ-14 фокусное расстояние 13,9 мм

Окуляры Гюйгенса Установка для намерений частотно-контрастных характеристик (ЧКХ) ЭОП

 $+$   $+$ 

- АМ-6 увеличение  $4\times$ ; АМ-11 увеличение  $7\times$
- К 08.421 ТУ диапизон пространственных частот миры от №20,06 до 2,0 мм-1; длина израбочей щели 0,1 мм; освещенность на входе непытуемого ЭОП от 5/10-4 лк до 52 лк.

ПРИЛОЖЕНИЕ 5 Обязательное

# МЕТОДИКА ОПРЕДЕЛЕНИЯ ПОПРАВОЧНОГО КОЭФФИЦИЕНТА К.

Из теории спектров навестно, что спектр сигнала на выходе системы I и связан со спектром входного сигнала  $O_N$  соотношением

$$
I_N = F_N \cdot O_N \tag{15}
$$

где  $O_N$  — спектр сигнала на входе системы;

 $F_N$  - частотно-контрастная характеристика системы в целом.

На установке, функциональная схема которой показана на черт, 1, измеряемая величина  $T_{N_c}$  представляет значение функции  $\tau_N$  на частоте  $N = N_{\pi}$ .

Значение функции т<sub>N</sub> на пространственной частоте  $N = N<sub>K</sub>$  равно

$$
\tau_{N_{\rm g}} = T_{\rm xy} \cdot T_{N_{\rm g}} \cdot T_{\rm x} \cdot T_{\rm x} \cdot \tau_{N_{\rm g}} \tag{16}
$$

где  $T_{\text{BX},N_{\text{tot}}}$  — коэффициент передачи контраста входной оптики;

 $T_{N_{\rm{w}}}$  — коэффициент передачи контраста ЭОП;

 $r$  вых $_N$  - коэффициент передачи контраста выходного блока.

#### C. 10 FOCT 21815.18-90

Значение функции (О<sub>N</sub>) на пространственной частоте  $N_2 = N_4/\Gamma_2$  вычисляют по формуле

$$
\overline{O}_{K_{\rm g}} = \frac{\sin(N_{\rm x} \cdot \Delta \cdot \pi)}{N_{\rm g} \cdot \Delta \cdot \pi} \tag{17}
$$

где  $\Delta$  - ширина щели, приведенная к плоскости катода ЭОП, мм 1

$$
(\Delta = a \cdot \Gamma_{\text{ax on}}).
$$

Следовательно, в соответствии с формулой (15), на частоте  $N = N_{\kappa}$  измеряемое значение КПК равно

$$
T'_{N_{\rm K}} = T_{BZ_{N_{\rm K}}} T'_{N_{\rm K}} T_{B22X_{N_{\rm K}}} O'_{N_{\rm K}}
$$
 (18)

Пользуясь формулами (16) и (16), можно получать искомое значение  $T_{N_A}$ пов

$$
T_{N_{\rm g}} = \frac{T'_{N_{\rm g}}}{T_{\rm as_{N_{\rm g}}} \cdot T_{\rm gas_{N_{\rm g}}} \cdot \overline{O}_{N_{\rm g}}} = T'_{N_{\rm g}} \cdot K_{\rm n},\tag{19}
$$

где  $K_n = \frac{1}{T_{\text{max}} \cdot T_{\text{max}} \cdot \overline{O}_{N_n}}$  — поправочный коэффициент (20) установки на

частоте  $N_{\kappa}$ ;

- полравка, учитывающая погрешность, вноскиую щелью при отступления

ее размера  $\Delta$  от величины, равной  $\Delta = \frac{1}{10 N_w}$  (практически но вносищей погрешность в метод измерения).

#### 1. Методика определения К установки для измерения ЭОП с  $\Gamma_n > 0.81$

1.1. Для определения  $K_n$  установки используют измерительные приборы и вспомогательные устройства, входящие в установку, функциональная схема которой приведена на черт. 1.

1.2. Входной блок с рабочей щелью (осветитель, входная оптика) и блок приемного устройства (анализирующий блок и регистрирующее устройство) сдвинуть навстречу друг другу до получения резкого изображения рабочей щели в плоскости анализирующего растра.

1.3. Измерения КПК установки провести в соответствии с пп. 3.5-3.7. а обработку результатов - в соответствии с разд. 4 настоящего стандарта.

Полученное значение

$$
T_{\mathbf{y} \in \mathcal{W}_K} = T_{\mathbf{a} \times \mathcal{W}_K} \cdot T_{\mathbf{a} \times \mathcal{W}_S} = N_K. \tag{21}
$$

1.4. Измерение проводят не менее 9 раз. Среднее арифметическое значение T<sub>устN</sub> для каждой группы растра рассчитывают по формуле

$$
\overline{T}'_{\text{pert}}_{\mathcal{H}_g} = \frac{\sum\limits_{i=1}^{n} T_i}{n} \tag{22}
$$

где п - число измерений;

*і* - номер мамерения.

1.5. Поправочный коэффициент К., рассчитывают по формуле (20) с учетом расчета  $\overline{O}_{N_w}$  по формуле (17) и  $\overline{T}_{\text{VCT}N_w}$  по формуле (22).

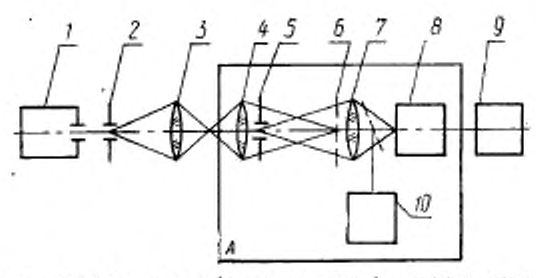

 $l =$  осветниель;  $2 -$  диафрагма со щелью;  $3 -$  входная сопика (инкрообъектна в обратном коде);  $4 -$  выходной микрообъектна;  $5 -$  выходной эрачок микрообъектна; диаблидая под  $f$ ;  $5 -$  вная микрообъектна;  $p$  = приемник и

Черт. 3

# 2. Методика определения К<sub>о</sub> установки для измерения ЭОП с  $\Gamma_n < 0.8$

2.1. Для случая, когда электронно-оптическое увеличение испытуемого изделия Гэ <0,8, при измерении КПК ЭОП блок осветителя будет работать на частотах  $N_{\rm K}$ , а приемный блок — на частотах  $N_{\rm B} = \frac{N_{\rm K}}{L}$ 

В этом случае необходимо провести раздельные измерения КПК блока осветителя и приемного блока, а поправочный коэффициент определять по формуле

$$
K_{\mathfrak{m}}=K_{\mathfrak{m}_1}\cdot K_{\mathfrak{m}_2},\tag{23}
$$

где  $K_{\pi_i} = \frac{1}{T_{\pi_{X_N}} \overline{O}_N}$  — поправочный коэффициент осветителя с рабочей

 $K_{\mu_{\bullet}} = \frac{1}{T_{\textrm{max}_{\mathbf{N}}}} =$ поправочный коэффициент приемного блока.

2.2. Измерення проводят поэтапно.

2.2.1. Провести замерения КПК по методике, указанной выше в полном днапазоне частот, и провести расчет по формуле (22).

2.2.2. В плоскость предмета выходного микрообъектива ввести вспомогательную щель

$$
\Delta_{\text{acc}} \leq \frac{P_{\text{p} \, \text{min}}}{4 \Gamma_{\text{aux. on}}} \ ,
$$

где Р<sub>ртіп</sub> - минимальный период растра анализирующего узла;

Г<sub>вих од</sub>-увеличевие оптики анализирующего блока.

2.2.3. Рабочую щель вынуть.<br>2.2.4. Провести измерения КПК выходного блока. Измерения повторить не менее 9 раз.

2.2.5. Вычислить средние арифметические значения КПК для каждой группы растра по формуле

$$
\widetilde{T}'_{\text{max}} = \frac{\sum\limits_{l=1}^{n} T'_{\text{max}}_{N_{\delta_{l}}}}{n} \tag{24}
$$

2.2.6. Искомое значение  $T_{\text{max}N_a}$  вычислить по формуле

$$
T_{\text{max}} = \frac{T_{\text{max}}}{\overline{Q}'_{N_{\text{S}}}} \quad . \tag{25}
$$

rne

 $\overline{O}'_{N_A} = \frac{\sin(N_2 \cdot \Delta_{\text{per}} \cdot \pi)}{N_2 \cdot \Delta_{\text{per}} \cdot \pi}$ - значение функции  $O_N$ дли вспомогательной щели

2.2.7. Поправочные коэффициенты  $K_{n_1}$  и  $K_{n_2}$  вычисляются соответственно по формулам:

$$
K_{n_i} = \frac{T_{\text{phys}}}{\overline{T}_{\text{yert}_{K}}} \frac{\overline{O}_{N_{\text{g}}}}{\overline{O}_{N_{\text{g}}}} \tag{26}
$$

где  $T_{\text{mu}x_{N_{\text{u}}}}$  — рассчитывают во формуле (25);

 $\overline{O}_{N_{\nu}}$  — рассчитывают по формуле (17);  $\overline{T}_{\text{yct}_{N_w}}$  — рассчитывают по формуле (22).

$$
\zeta_{\pi_2} = \frac{1}{T_{\text{BUX}_{\mathcal{N}_3}}} \tag{27}
$$

где  $T_{BWN}$  — рассчитано по формуле (25).

2.2.8. Построить графики зависимости<br>  $K_{\pi_1} = f(N_{\pi_1}) \times K_{\pi_2} = f(N_{\pi_2}).$ 

При расчете  $K_n$  по формуле (23) значение  $K_{n_s}$  и  $K_{n_s}$  берут из графиков, причем  $K_{m_s}$  - на частотах  $N_{\text{K}}$ , указанных в НТД - на испытуемый тип наделий; а  $K_{\pi_2}$  — на частотах  $N_S = \frac{N_K}{\Gamma_2}$ , где  $\Gamma_2$  — электронно-оптическое увеличение жепытуемого изделия.

2.2.9. Основная приведенная погрешность при определении К<sub>п</sub> не превышает 5 % при доверительной вероятности 0,95, закон распределения - нормальный.

Примечание. При определении  $K_n$  увеличение микрообъективов еходного блока и выходного должно быть одинаковым (например для случая, когда  $\Gamma$  5 > 0,81, 10<sup>×</sup>, а для случая, когда  $\Gamma$  5 < 0,8, 20<sup>×</sup>).

ПРИЛОЖЕНИЕ 6 Справочное

#### РАСЧЕТ ПОГРЕШНОСТИ

1. Формула вычисления коэффициента передачи контраста на заданной частоте N<sub>x</sub>, приведенной в плоскость катода испытуемого ЭОП, по данным намерений имеет следующий вид

$$
T_{N_{\rm g}} = \frac{T_{N_{\rm g}}}{T_{\rm ycr} \cdot \overline{O}_N} = T'_{N_{\rm g}} \cdot K_{\rm B}.
$$
\n(28)

где  $T'_{N}$  — измеряемое значение КПК;

 $\tilde{K}_n$  — поправочный коэффициент, учитывающий систематическую погрешность, вносимую измерительной установкой.

2. Средняя квадратическая погрешность измерения KIIK вычисляется по формуле

$$
\sigma_{T_{N_K}} = \sqrt{2\sigma_{\text{op.yc}}^2 + K_U^2 \sigma_{U_{\text{high}}}^2 + \sigma_{I_A}^2 + \sigma_{K_{\text{eff}}}^2} \,, \tag{29}
$$

где о<sub>пр. ус</sub> - средняя квадратическая случайная погрешность приемного блока установки;

 $\sigma_{U_{\text{orb}}}$  - средняя квадратическая погрешность, обусловленная нестабильностью подфокусирующего напряжения ЭОП;

- $K_{IJ}$  коэффициент влияния приращения подфокусирующего напряжения ЭОП на приращение отсчета п  $(K_1, -1)$ ;
- $\sigma_{iA}$  средняя квадратическая погрешность, связанная с нестабильностью питания лампы;
- $\sigma_{K_n N_n}$  средняя квадратическая погрециюсть при определении системати-

ческой ошибки установки 
$$
\left( \frac{K_n N_{\kappa} = \frac{1}{T_{\text{yer}} \widetilde{O}_{K_{\kappa}}}}{\prod_{y \in \kappa} \widetilde{O}_{K_{\kappa}}} \right)
$$
на частоте  $N_{\kappa}$ .

2.1. Средняя квадратическая случайная погрешность приемного блока установки (приемних ФЭУ-84) составляет  $\sigma_{ap,yc}$  -2.0 %.

2.2. Среднюю квадратическую погрешность от , обусловленную подфокусирующим напряжением ЭОП, вычислять по формуле

$$
\sigma_{U_{\text{H}\phi}}^2 = \sigma_{U_{\text{H}\phi}}^2 - \sigma_{U_{\text{H}\text{yac}}}^2 + \sigma_{\text{RCT}}^2 + \sigma_{U_f}^2,\tag{3}
$$

где о  $U_{\rm np}$ , о  $U_{\rm quare}$ , о  $U_{\ell}$  – СКО прибора контроля подфокусирующего напряжения, связанные с пульсациями и нестабильностью напряжения.

$$
\sigma_{U_{\text{BD}}} = \frac{\delta_U}{1.73} = \frac{1.5}{1.73} = 0.87 \, \%
$$

где  $\delta_{.1}$  - основная погрешность прибора контроля подфокусирующего напряженяя;

 $\sigma_{U_A}$ - дополнительная средняя квадратическая погрешность прибора на краю интервала температур (25-30) °С.

$$
\sigma_{U_f} = \frac{\sigma_{U} \cdot 0.5}{1.73} = \frac{1.5 \cdot 0.5}{1.73} = 0.43 \text{ %.}
$$

$$
\sigma_{U_{\text{gkyabe}}} = \frac{\varepsilon_{\text{B}}}{3} = \frac{0.1}{3} = 0.033 \text{ %.}
$$

где е<sub>мп</sub>-максимальная величниа пульсации источников питания изделий  $(\varepsilon_{n,n} = 0.1 \%)$ .

$$
\sigma_{\text{act}}^2 = \left(\frac{e_{\text{act},0}}{1,73}\right)^2 + \left(\frac{e_{\text{act},c}}{2,4}\right)^2 = 0,42\%.
$$

 $\epsilon_{\text{iter}}$  - максимальное значение нестабильности подфокусирующего напряжения  $(e_{sec}, e_{sec})$  - во времени - - 1 % и  $e_{sec}, e_{sec}$  - по сети - 1 %).

Подставляя полученные значения в формулу (30), получим

$$
\sigma_{U_{\rm sub}}^2=0.87^2+0.43^2+0.033^2+0.42^2=1.12~\%
$$

2.3. Среднюю квадратическую погрешность о на, связанная с нестабильностью питания лампы, вычисляют по формуле

$$
\sigma_{l,n}^2 = K_{\lambda}^2 \left( \sigma_{r_{n+1}}^2 + \sigma_{l_{n+2}}^2 \right), \tag{31}
$$

где K<sub>a</sub> - коэффициент влияния нестабильности источника питания лампы на отсчеты n и n<sub>0</sub> (определен экспериментально  $K_A = 6.6$ ). бія. с, біль-средняя квадратическая погрешность нестабильности источника

питания лампы при изменении напряжения сети на  $\pm 10$  % и за время измерения соответственно

$$
\sigma_{\ell_{\pi,\sigma}} = \sigma_{\ell_{\pi,\sigma}} = \frac{\epsilon_{\ell_{\pi,\sigma}}}{3} = \frac{\epsilon_{\ell_{\pi,\pi}}}{3} = \frac{0.2}{3} = 0.067 \text{ %};
$$

 $t_{I, n, c} = s_{I, n, n}$ - максимальное значение нестабильности источника питания лампы, Подставив численные значения в формулу (ЭИ, получим

$$
\sigma_{i_A}^2 = 6,5^2(0,067^2+0,067^2) = 0,38\%.
$$

2.4. Определение погрешности ок.

2.4.1. Среднюю квадратическую погрешность  $\sigma_{K_nN_m}$  при определении систематической ошибки установки на частоте  $N_K = \frac{\vec{F}_g \cdot F_{\text{max on}}}{D}$  для изделий с  $\Gamma_3 > 0.81$  вычисляют по формуле

$$
\sigma_{K_{\alpha}N_{\kappa}}^{2} = \sigma_{y}^{2} \sigma_{K_{\kappa}} + \sigma_{N_{\kappa}}^{2} + \sigma_{\delta N_{\kappa}}^{2}, \tag{32}
$$

где оуст N<sub>u</sub> - средняя квадратическая погрешность при определении КПК самой установки на частоте  $N_{\kappa}$ ;

 $\sigma_{N_{\rm{st}}}$  - средняя квадратическая погрешность при вычислении  $N_{\rm{st}}$ :

 $\sigma \bar{p}_{N_d}$  - средияя квадратическая потрешность за счет поправки на ширину рабочей щели d<sub>m</sub> установки.

2.4.2. Среднюю квадратическую погрешность о<sub>уст.N.</sub> при определении КПК самой установки вычисляют по формуле

$$
\sigma_{\text{yct }H_{\text{g}}}^2 = 2\sigma_{\text{np.yc}}^2 + \sigma_{\text{f}_{\text{fct }}}^2 \tag{33}
$$

rge  $\sigma_{np,\,y\,c\tau} = 2$  %;

квадратическая погрециюсть нестабильности источника  $\sigma_{l_{\texttt{ACT}}}-$ средняя питания лампы.

$$
\sigma^2_{\tilde{t}_{A\in\mathbb{T}}}=\sigma^2_{\tilde{t}_{A,\mathbb{C}}}+\sigma^2_{\tilde{t}_{A,\mathbb{B}}} = 2\cdot 0\,,067^2=0\,,01\;\;\%\;.
$$

Подставив численные значения в формулу (33), получим

 $\epsilon$ 

$$
\sigma_{\text{ycr}\,N_{\text{g}}}^2 = 2.2^{\circ} + 0.01 - 8.01\,\% \,.
$$

2.4.3. Средяюю жвадратическую погрешность при вычислении  $N_{\rm g}$  определяют по формуле

$$
\sigma_{N_{\rm K}}^2 = \sigma_{\Gamma_{\rm RMX, \, OH}}^2 + \sigma_{\Gamma_{\rm B}}^2 + \sigma_{\rm pac\tau p}^2, \tag{34}
$$

где о $r_{\text{max. on}}$  - средняя квадратическая логрешность при определении оптического увеличения микрообъектива блока ( $\sigma_{f}$  =1,75 % для це-

ны деления окулярного микрометра С=0,00103 мм); Or - средияя квадратическая погрешность при измерения электронно-

- оптического увеличения  $(\sigma_{\Gamma_3} = 1.5 \%$  по ГОСТ 21815.10);
- Фрастр-средняя квадратическая погрешность при измерении периода растра Р.

 $\sigma_{\text{pac-p}} = \frac{1}{3} \frac{\Delta P}{P}$ .100 %  $\frac{\Delta P}{P} = 0.025$  для любого периода растра в соответствии c OCT 3.4804.

$$
\sigma_{\text{pac-p}} = \frac{0.025}{3} \cdot 100 = 0.83 \text{ %}.
$$

Подставляя численные значения в формулу (33), получны

$$
\sigma_{N_{\rm g}}^2=1.75^{\rm s}+1.5^{\rm s}+0.83^{\rm s}=6.0\,\,\%
$$

2.4.4. Поправку за ширину рабочей щели (d=1) установки вычисляют по формуле

$$
\overline{O}_{N_{\rm g}} = \frac{\sin(\pi \cdot N_{\rm g} \cdot d_{\rm W} \cdot \Gamma_{\rm sx. on})}{\pi \cdot N_{\rm g} \cdot d_{\rm W} \cdot \Gamma_{\rm sx. on}} \quad . \tag{35}
$$

Среднюю квадратическую погрешность за счет поправки на ширину рабочей щели ( $\sigma_{\overline{O}_N}$ ) вычисляют по формуле

$$
\sigma_{\overline{O}_{\mathcal{N}_K}} = (xctgx - 1)\sqrt{2\sigma_{\mathcal{N}_K}^2 + 2\sigma_{d_{\text{int}}}^2 + 2\sigma_{\Gamma_{\text{ax},\text{cm}}}} \tag{36}
$$

где  $x = \pi N_{\rm R} d_{\rm H} d_{\rm B}$ коп;

 $\sigma_{N_w} = 2,45$  % в соответствии с формулой (34);

 $\sigma_{d_{\rm III}}$ — средняя квадратяческая погрешность при намерении рабочей ще-ли $d_{\rm III}$ , от при 1% (намерительный компаратор ИЗА-2);

#### С. 16 ГОСТ 21815.18-90

- средняя квадратическая погрешность при определении оптического  $\sigma_{\Gamma_{\rm EX. \, out}}$ увеличения микрообъектива осветителя;

=1,75 % (для микроскопа с 10× микрообъективом и окуляром  $\sigma_{r_{\rm xx, on}}$ МОВ-1-16Х с ценой деления 0,00103 мм).

$$
A38 am = 0,1 \text{ μ}, Nn = 16 \text{ μ} + 1, Γ6x,00 = 0,1 ×\nσδNk = 0,1 √ 2.6+2.12+2.1,752 = 0,1 √ 20,125-0,45 %.
$$

Подставив численные значения в формулу (32), получам

$$
\sigma_{K_n N_K}^2 = 80.1 + 6.0 + 0.45^2 = 14.2 \text{ %};
$$
  

$$
\sigma_{K_n N_m} \approx 3.8 \text{ %}.
$$

24.5. Погрешность  $\sigma_{K, N_c}$  для изделий с  $\Gamma_0 \ll 0.8$  определяют по формуле

$$
\sigma_{K_{\alpha}N_{\kappa}} = 2\sigma_{y\epsilon\tau N_{\kappa}}^3 + \sigma_{N_{\kappa}}^2 + \sigma_{\tilde{O}_{N_{\kappa}}}^2 + \sigma_{\tilde{O}_{N_{\alpha}}}^2 + \sigma_{\epsilon u\pi\tau}^2, \tag{37}
$$

rae

 $\sigma_{\overline{O}'_{N_g}}$ - средняя квадратическая погрешность за счет поправки на

ширину вспомогательной щели  $\Delta$  nen при определении КПК лонемного блока;

о счат - погрешность считывания с графика значений К<sub>п</sub>. и

 $K_{\pi_2}$  составляют 1,0 % (определено экспериментально);

 $\sigma_{\text{year},N_{\text{R}}}, \sigma_{N_{\text{R}}}, \sigma_{\widetilde{O}_{N_{\text{R}}}}$  в соответствии с пп. 2.4.2, 2.4.3, 2.4.4.

2.4.5. Поправку за ширину вспомогательной щели  $\Delta_{\texttt{D}\texttt{C}\texttt{B}}$  при определения КПК приемного блока вычисляют по формуле

$$
\overline{O}'_{N_2} = \frac{\sin(\pi \cdot N_2 \cdot \Delta_{\text{scm}})}{\pi \cdot N_2 \cdot \Delta_{\text{scm}}} \tag{38}
$$

Среднюю квадратическую погрешность за счет поправки на ширину вспомогательной щели  $(\sigma_{\overline{O}'_{N_a}})$  вычисляют по формуле

$$
\sigma_{\overline{O}'_{N_2}} = (x c \, \text{tg}(x-1)) \, \sqrt{2 \sigma_{N_3}^2 + 2 \sigma_{\Delta_{\text{gen}}}^2},\tag{39}
$$

 $r_{AC}$   $x = \pi \cdot N_0 \Delta_{BCD}$ ;

 $\sigma_{N_{\pm}}$  — средняя квадратическая погрешность при вычислении

$$
N_9 = \frac{F_{\text{max, on}}}{P} ;
$$
  

$$
\sigma_{N_3}^2 = \sigma_{\text{pacrp}}^2 + \sigma_{F_{\text{max, on}}}^2 = 0,83^2 + 1,75^2 = 2,58 \text{ %};
$$

 $\sigma_{\Delta_{\text{perm}}}$  - средняя квадратическая погрешность при измерении вспомогательной щели  $\Delta_{0<0}$  (измерительный компаратор ИЗА-2);

 $-1$  %.  $\sigma_{\Delta_{\rm acB}}$ 

Для  $\Delta_{B C B} = 0.015$  мм,  $N_0 = 16$  мм-1

$$
\sigma_{\delta_{N_s}}=0.2 \sqrt{2.2.58+2.1^2}=0.54 \text{ %}.
$$

Подставив численные значения в формулу (37), получим

$$
\sigma_{K_{\rm H}}^2 N_{\rm R} = 2.8,01 \cdot 6,0 + 0,15^2 + 0.51^2 + 1^2 = 23,5 \cdot 6;
$$
  

$$
\sigma_{K_{\rm H}} N_{\rm R} = 4.8 \cdot 8.
$$

3. Среднюю квадратическую погрешность измерения коэффициента передачи контраста вычисляют по формуле (29), подставляя численные значения.

Для изделий с Гъ <0.8

$$
\sigma_{\overline{I}_{N_{\kappa}}} = \sqrt{2,2^2+1,12^2+0,38^2+4,8^2} \approx \sqrt{32,4} = 5,7\%.
$$

Суммариая погрешность взмерения для частоты, не превышающей 16 мм<sup>-1</sup>, с вероятностью 0,95 находится в интервале

$$
b_{T_{N_{\rm K}}} = \pm 1,966 \, T_{N_{\rm K}} = \pm 1,96.5,7 = \pm 11,2~\%.
$$

Для изделий с Г<sub>в <0.81</sub>

$$
\sigma_{T_{N_{\rm g}}} = \sqrt{2 \cdot 2^s + 1,12^s + 0,38^s + 3,8^s - 4,9 \quad \text{N}}.
$$
  

$$
\delta_{T_{N_{\rm g}}} = \pm 1,96 \cdot 4,9 = \pm 9,6 \quad \text{N}.
$$

Закон распределения - нормальный.

# ИНФОРМАЦИОННЫЕ ДАННЫЕ

1. РАЗРАБОТАН И ВНЕСЕН Министерством электронной промышленности СССР

#### **РАЗРАБОТЧИКИ**

С. Н. Крестинии (руководитель темы); С. А. Муравлева; М. В. Ненашева: А. В. Смазнов

- 2. УТВЕРЖДЕН И ВВЕДЕН В ДЕЙСТВИЕ Постановлением Государственного комитета СССР по управлению качеством пролукции и стандартам от 29.12.90 № 3725
- 3. Срок первой проверки 3 квартал 1997 г. Периодичность проверки - 5 лет
- 4. Взамен ОСТ В3-4119-78
- 5. Ссылочные нормативно-технические документы

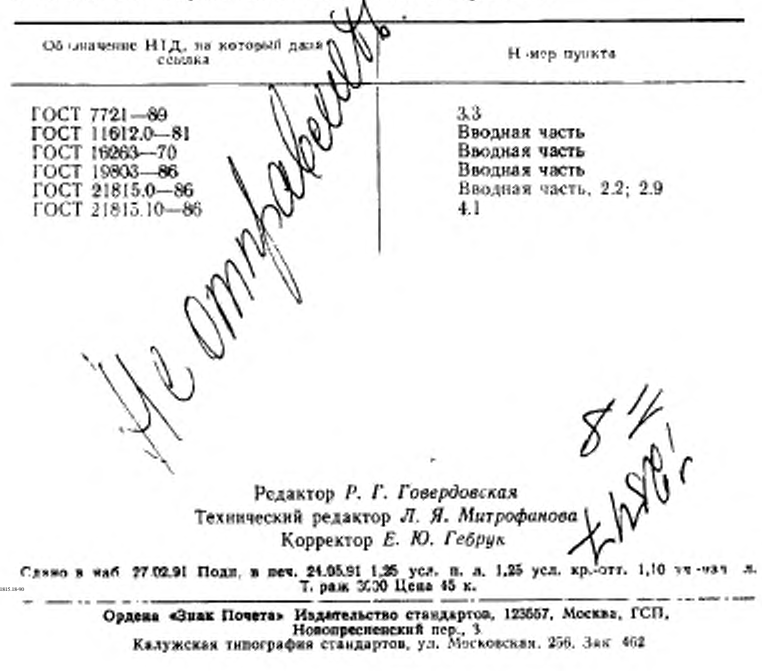